## Wörter mit B

- Ordne die Lernwörter. 1
- **2) ICH** Markiere den Laut vor  $\beta$  mit Strich oder Punkt. Was fällt dir auf? DU + ICH Vergleicht eure Ergebnisse.
- 3) **ICH** Schreibe die Lernwörter in das Zirkuszelt. Ergänze weitere passende Wörter. Sprich dazu. Beispiel: aßen mit ß. DU + ICH Vergleicht eure Wörter.
- hei**|**ßen 3 <mark>1</mark> αβ e n <mark>8</mark> v e r|g a|β e n außer **|** 2 <mark>5</mark> sα|βen <mark>4</mark> h<u>ie</u>βen  $\overline{Z}$  Spaß<sup>\*</sup> weiß\* 9 <mark>6</mark> sch<u>ie</u>βen\* **Wörterschule**

 $\overline{a}$  $\overline{a}$ heißen, aßen, vergaßen, außer, saßen, hießen, Spaß, weiß, schießen z.B. süß, Fuß, Gruß, …

Schreibe die Wörter nach Wortfamilien (4) geordnet auf. Kreise jeweils den Wortstamm ein. 4

Deckweiß Stoß spaßig stoßfest weißeln Äußerung Anstoß Spaßvogel Weißdorn außen spaßeshalber Außenspiegel spaßen weiß äußerst verstoßen

Bei folgenden Wörtern fehlen die s-Laute. Markiere die Vokale vor den s-Lauten mit Strich oder Punkt. Setze dann ss oder ß ein.

er lä SS t gie {K} en mü SS en er a {K} schie {K} en genie {K} en Bi SS na

er lä **SS** t gie {K} en mü §\$ en er a {K} schie {K} en genie {K} en Bi §\$ na §\$<br>bla §\$ hei {K} verla §\$ en gro {K} Stra {K} e au {K} er Ku §\$ Ma §\$ e

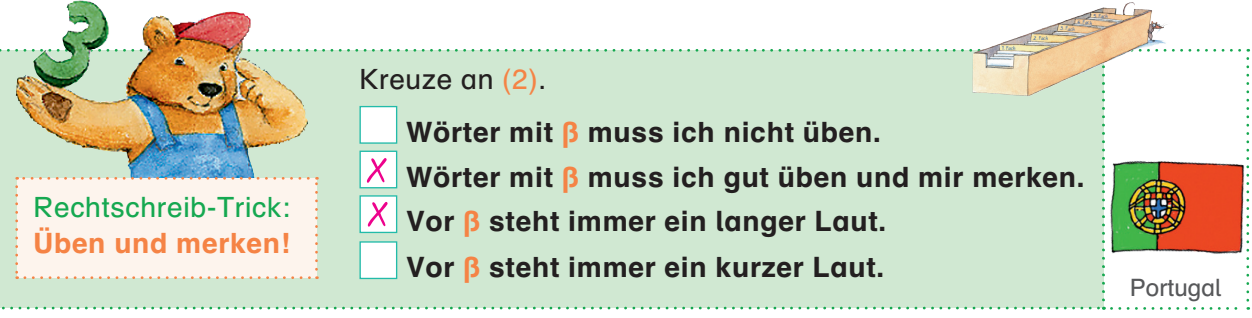

5

Richtig schreiben

Richtig schreiben Wörter mit B

Wörter mit ß